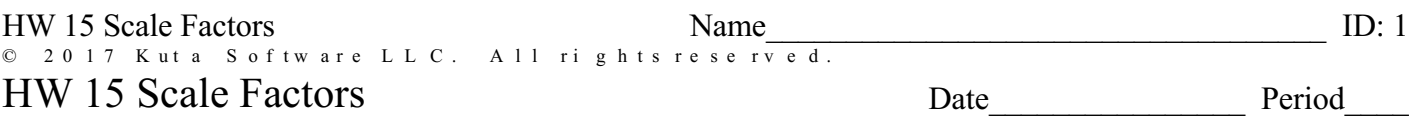

The polygons in each pair are similar. Find the scale factor of the smaller figure to the larger figure.

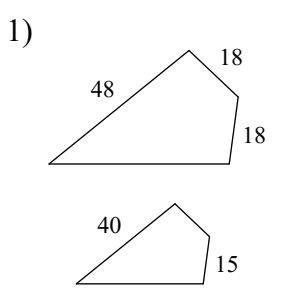

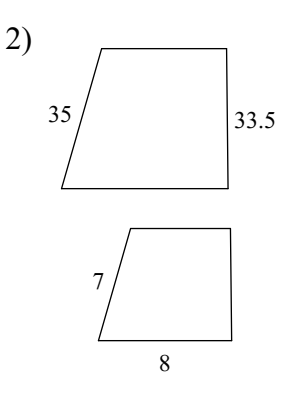

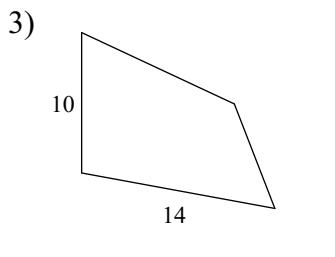

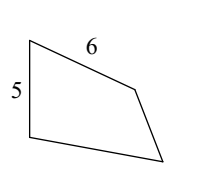

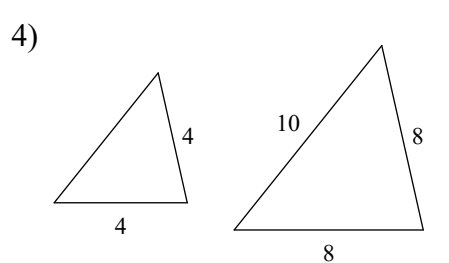

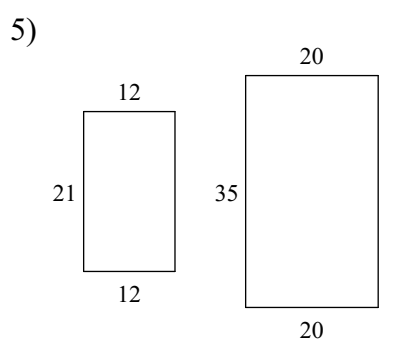

State if the polygons are similar.

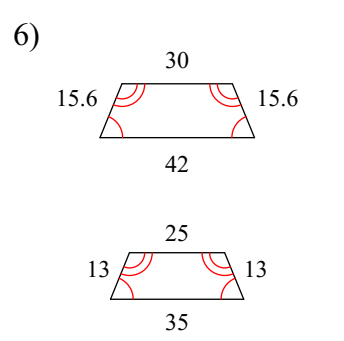

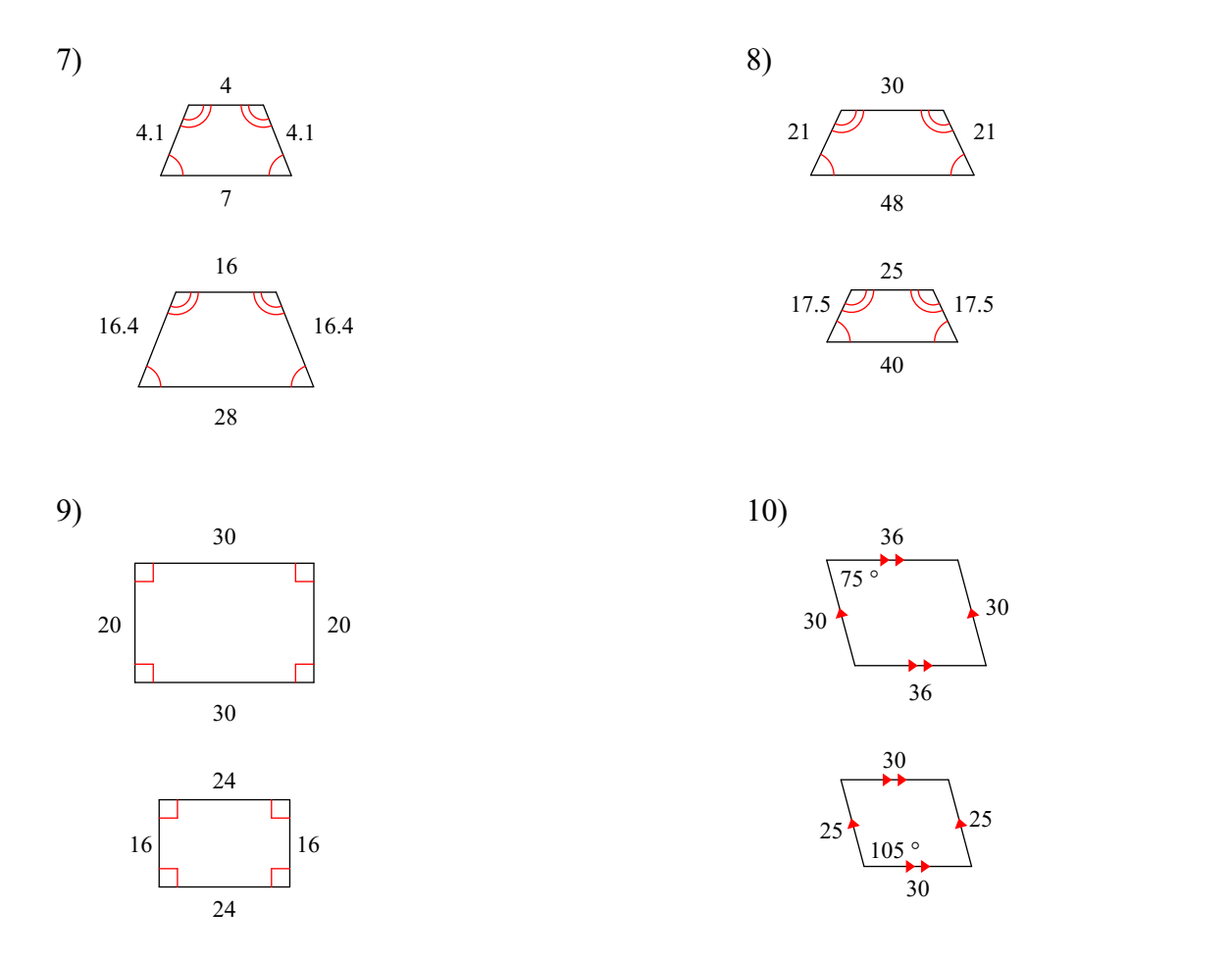

## **The polygons in each pair are similar. Find the missing side length.**

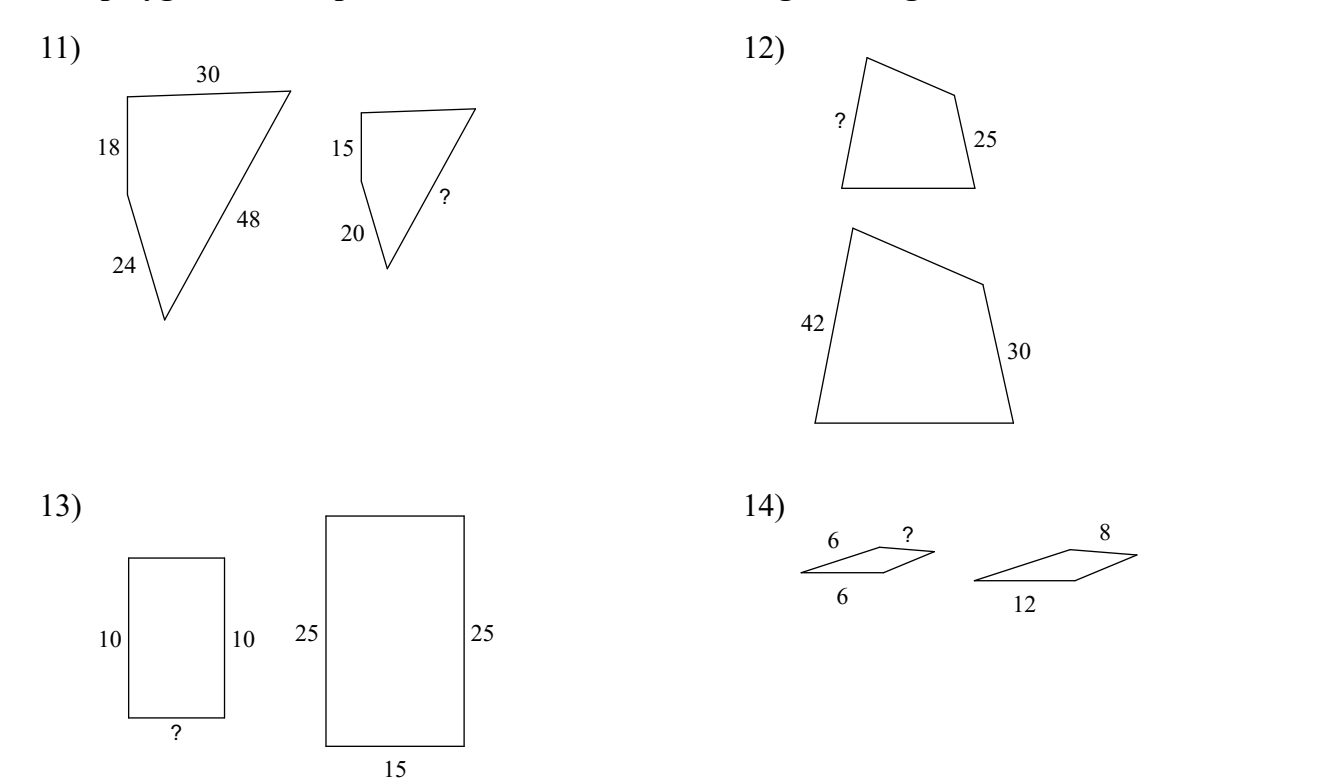

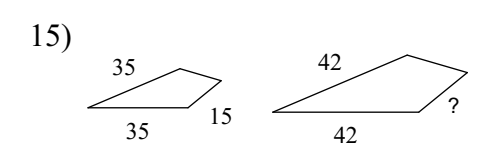